## **MHS InSyst Episode Opening screen Enhancement for ICD-10**

**Overview:** Effective October 1, 2015, you will continue to use the DSM-IV diagnosis codes in the InSyst system on the Episode opening screen and the system will cross-walk the DSM-IV diagnosis codes to the ICD-10 diagnosis code behind the scenes. Please refer to the information below.

- 1. The ICD-10 diagnosis code will be added to the InSyst Episode screen effective 10/01/15.
- 2. The ICD-10 diagnosis code will display on the InSyst Episode opening screen after entering the DSM-IV diagnosis code for the primary diagnosis code only.
- 3. Enter only the General Medical Codes (GMC) in the Axis 3 field effective 10/1/15. Prior to 10/01/15, the Axis 3 field allowed the IDC-9-general medical condition diagnosis codes and the General Medical Code (GMC).
	- **Please Note:** Our vendor is still working on modifications to the Axis 3 field, as of 10/1/15 the InSyst system may continue to allow ICD-9 diagnosis code entry to the Axis 3 field,

## however **PLEASE enter only the GMC codes**.

4. BHCS and our vendor (Echo Group) have collaborated with other Counties to build the DSM-IV to ICD-10 cross-walk for ICD-10 diagnosis codes.

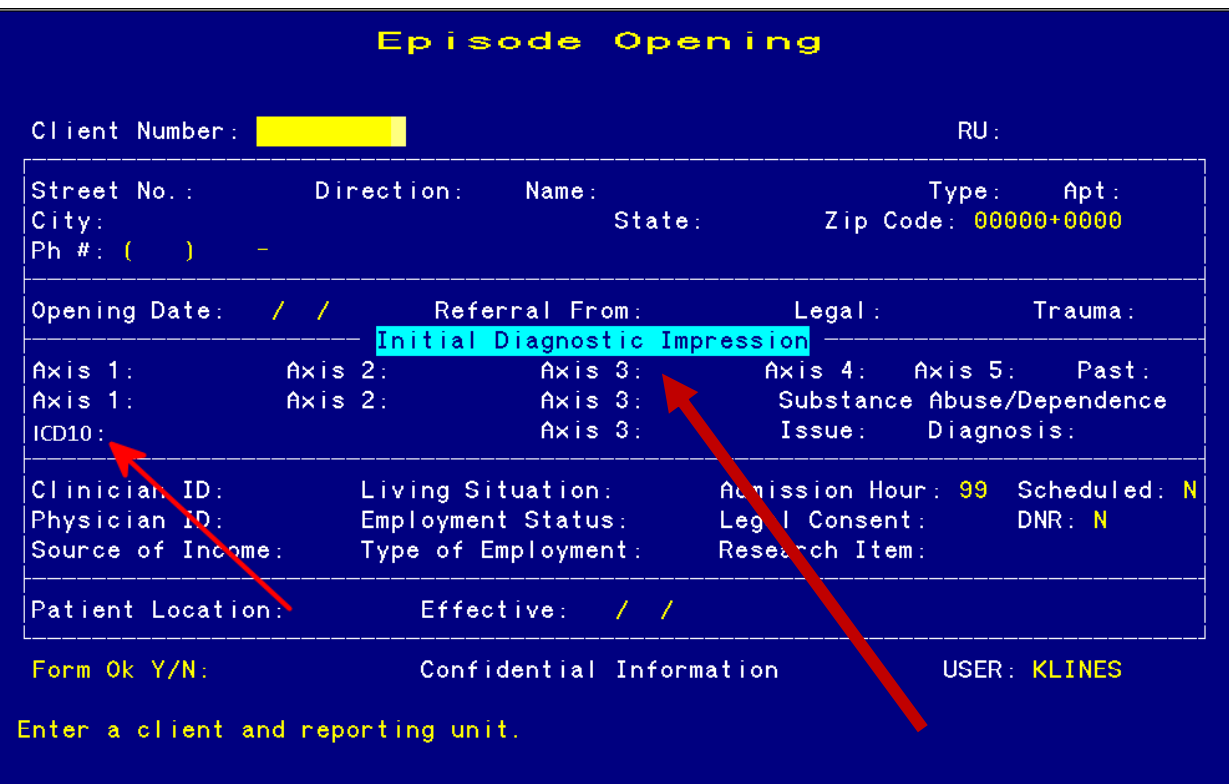